Vac and Vcycle status and plans

**Andrew McNab** University of Manchester GridPP, LHCb **Overview** 

- Vac and Vcycle
- Multipart vacuum pipes
- GOCDB capacity publishing
- OpenStack squid proxy management
- SAM/ETF tests
- Next steps

# Vac vs Vcycle recap

- Two GridPP systems aimed at running VMs/Containers
- Vac autonomous hypervisors
	- Each VM factory machine creates VMs or Docker containers in response to observed demand for each type of "logical machine"
	- Factory installation by Puppet etc or Vac-in-a-Box
- Vcycle manages OpenStack, EC2, Google Cloud etc
	- VMs created via Cloud API in response to observed demand for each type of VM
	- Same VM definitions as Vac
- LMs are self-contained black boxes defined by experiments
	- $\cdot$  Know how to pull in jobs to run from experiment HQ

# Vcycle, OpenStack; Vac

- $\cdot$  A lot of interest in targeting OpenStack from the new user communities in UKT0
- $\cdot$  Many of the HTC workflows they have described could be run with VMs started on OpenStack by Vcycle
	- $\cdot$  The VMs then contact the project's central services for work packages, jobs etc, as with LHC experiments
- $\cdot$  If we can demonstrate this with VMs+OpenStack+Vcycle, then the same workflow should also work on Vac
	- $\cdot$  VMs are the same
	- VMs are started "in the vacuum" by the resource providers rather than pushed into the sites by the project
- Vac is clearly a lot simpler to operate than OpenStack!

## New since GridPP39 Lancaster

- Vac 3.0 release
	- CentOS 7 support
	- Multipart vacuum pipes
	- Capacity publishing to GOCDB
	- Docker container support
- Vcycle 1.0 release
	- $\cdot$  CentOS 7, Vacuum pipe, GOCDB changes as with Vac
	- Squid proxy management
	- Local OpenStack flavor matching
		- "Give me a VM with  $2 \leq$  processors  $\leq 8$ "

## Multipart vacuum pipes

- Vacuum pipes introduced in Vac 2.0
	- $\cdot$  Remote JSON file defining the "logical machines" the experiment wants you to run
	- URLs of user\_data file for contextualisation and boot image
- In Vac 3.0 / Vcycle 1.0 they can now consist of multiple LM or container definitions
- Site defines overall target share for the experiment's vacuum pipe
- $\cdot$  Experiments can then define multiple VMs or containers, with target shares within the envelope chosen by the site
- This allows development VMs, single vs multiprocessor, etc

## Multipart vacuum pipes

• Vac/Vcycle config for LHCb, ATLAS, all GridPP DIRAC Service VOs

```
[vacuum_pipe lhcb] 
vacuum pipe url = <a href="https://lhcb-portal-dirac.cern.ch/pilot/lhcb.pipe">https://lhcb-portal-dirac.cern.ch/pilot/lhcb.pipe</a>target share = 4.0[vacuum_pipe atlas] 
vacuum pipe url = https://repo.gridpp.ac.uk/vacproject/atlas/atlas.pipe
target share = 4.0[vacuum pipe gds]
vacuum pipe url = https://repo.gridpp.ac.uk/vacproject/gds/all-vos.pipe
target share = 2.0
```
- $\cdot$  That's it. 19 VOs from 9 lines of configuration.
- $\cdot$  You also need to install the X.509 cert/key that the VMs or containers will use to authenticate to DIRAC, PanDA
	- But just one pair per vacuum pipe
	- Vac, Vcycle Andrew.McNab@cern.ch GridPP40, Apr 2018, Pitlochry • Same pair used to authenticate the VMs to DIRAC for any VO

# LHCb vacuum pipe

```
{ 
"cache seconds": 3600,
 "machinetypes": 
\Box\{ "suffix": "vm-prod", 
  "target share": 1,
   "accounting_fqan": "/lhcb/Role=NULL/Capability=NULL", 
   "backoff_seconds": 600, 
   "fizzle_seconds": 600, 
  "heartbeat file": "heartbeat",
   "heartbeat_seconds": 700, 
  "machine model": "cernvm3",
   "min_wallclock_seconds": 172800, 
   "max_wallclock_seconds": 300000, 
   "root_image": "https://lhcbproject.web.cern.ch/lhcbproject/Operations/VM/cernvm3.iso", 
   "user_data": "https://lhcb-portal-dirac.cern.ch/pilot/user_data_vm_prod", 
   "user_data_file_hostcert": "hostcert.pem", 
  "user data file_hostkey": "hostkey.pem"
   }, 
\{ "suffix": "squid", 
  "target share": 0,
   "accounting_fqan": "/lhcb/Role=NULL/Capability=NULL", 
   "backoff_seconds": 600, 
   "fizzle_seconds": 600, 
   "heartbeat_file": "heartbeat", 
  "heartbeat seconds": 700,
   "machine_model": "vm-raw", 
   "max_wallclock_seconds": 2592000, 
   "user_data": "https://lhcb-portal-dirac.cern.ch/pilot/user_data_squid" 
 } 
\Box}
```
# GOCDB capacity publishing

- WLCG Information Systems TF has agreed in outline to publish capacity and VO information to GOCDB
	- Part of removing the dependency on BDII
- Vac and Vcycle can now publish this automatically, based on their own knowledge
- Vcycle can just ask OpenStack for capacity
- $\cdot$  Vac VM factories do a "census" of their neighbours every hour using the VacQuery UDP protocol
	- $\cdot$  This builds up a record of what capacity that Vac Space (~CE) has, in terms of processors, HS06 etc
	- $\cdot$  You can add a static file to represent machines that are down which you want to be included (more work, but also more control that way)

# GOCDB capacity publishing (2)

- $\cdot$  Vac/Vcycle then updates the GOCDB with this information
	- uk.ac.gridpp.vac and uk.ac.gridpp.vcycle service types, equivalent to CEs
	- Each service can have extension properties in GOCDB
	- Use Glue2 inspired names for properties, with the capacity and VO info
	- $\cdot$  In GOCDB you can authorize X.509 DNs to be able to do these updates
- $\cdot$  We still need to get this information consumed downstream (via CRIC?) so it goes into REBUS
- Since the VOs are also listed, this information could also be used by VOs to discover where they can run

## GOCDB capacity publishing

A-L

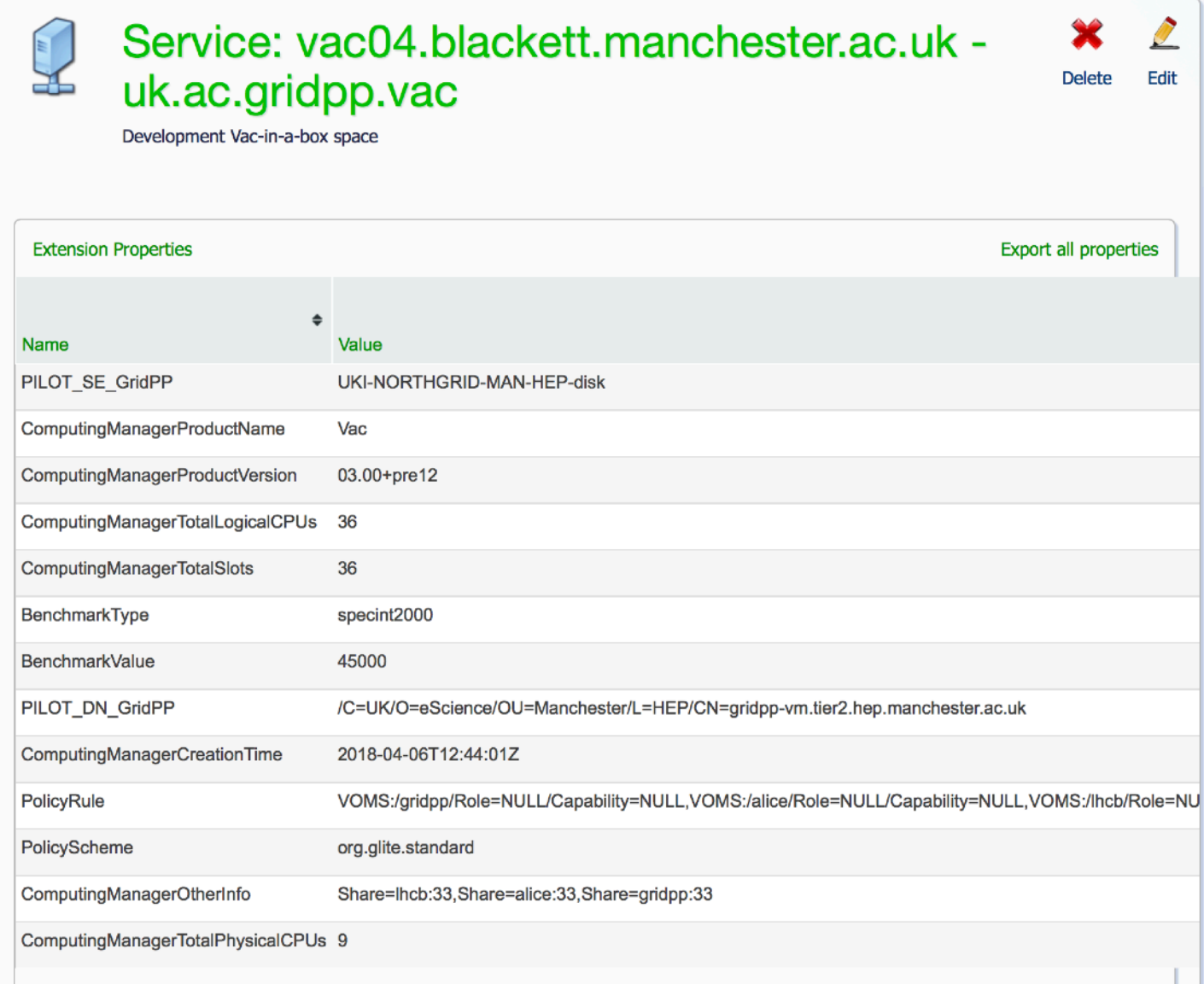

#### Vac, Vcycle - Andrew.McNab@cern.ch - GridPP40, Apr 2018, Pitlochry

# Squid proxy management in Vcycle

- $\cdot$  To use cvmfs we need suitable Squid proxy caches, ideally at the same site as the VMs
- $\cdot$  At sites without these, LHCb has been manually setting up Squid VMs on OpenStack: "squids as pets"
- But Vcycle is good at managing VMs: "squids as cattle!"
- $\cdot$  In 1.0, you can use cvmfs\_proxy\_machinetype to specify which machinetype defines the pool of squid VMs
- All squid VMs with a recent heartbeat are included
	- $\cdot$  A user\_data file is provided which only generates heartbeats when the Squid daemon in that VM is working
- $\cdot$  The worker VMs are provided with a list of squid caches, in the format the cvmfs configuration needs

# SAM/ETF for Vac/Vcycle VMs

- $\cdot$  We've ticked off APEL, GOCDB and now capacity publishing
- What's left is the SAM testing (now "ETF" in WLCG)
- $\cdot$  LHCb has been running the ETF probes in its VMs since 2017
	- $\cdot$  Code added to DIRAC pilots to run the probes before payloads
	- $\cdot$  Results go all the way through the chain to the dashboards and WLCG monthly A&R reports
- $\cdot$  Same approach could be done for ATLAS and ALICE
	- $\cdot$  But probably more practical to have ETF jobs submitted to the HTCondor pools that the VMs are already pulling pilot jobs from
	- Discussions started with ETF team on this

Vac, Vcycle - Andrew.McNab@cern.ch - GridPP40, Apr 2018, Pitlochry

## Summary and next steps

- Vac 3.0 and Vcycle 1.0 released
	- Multipart vacuum pipes
	- GOCDB capacity publishing
	- CentOS 7 support
- Vcycle squid proxy management
- Next steps
	- ETF tests for ATLAS and ALICE VMs
	- IPv6 support in Vac ...
	- … and the VM definitions